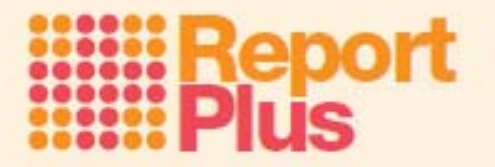

## **Keywords**

In your report text and in the (custom page layouts that you can design) you can enter special control keywords that are replaced when you display a print preview, print out a report, or merge with an existing word style document (an rtf template). To use these just put square brackets around the keyword, for example '[telephone]' would be replaced by the school's telephone number set in options.

Here is a complete list of the keywords and what they will be replaced by:

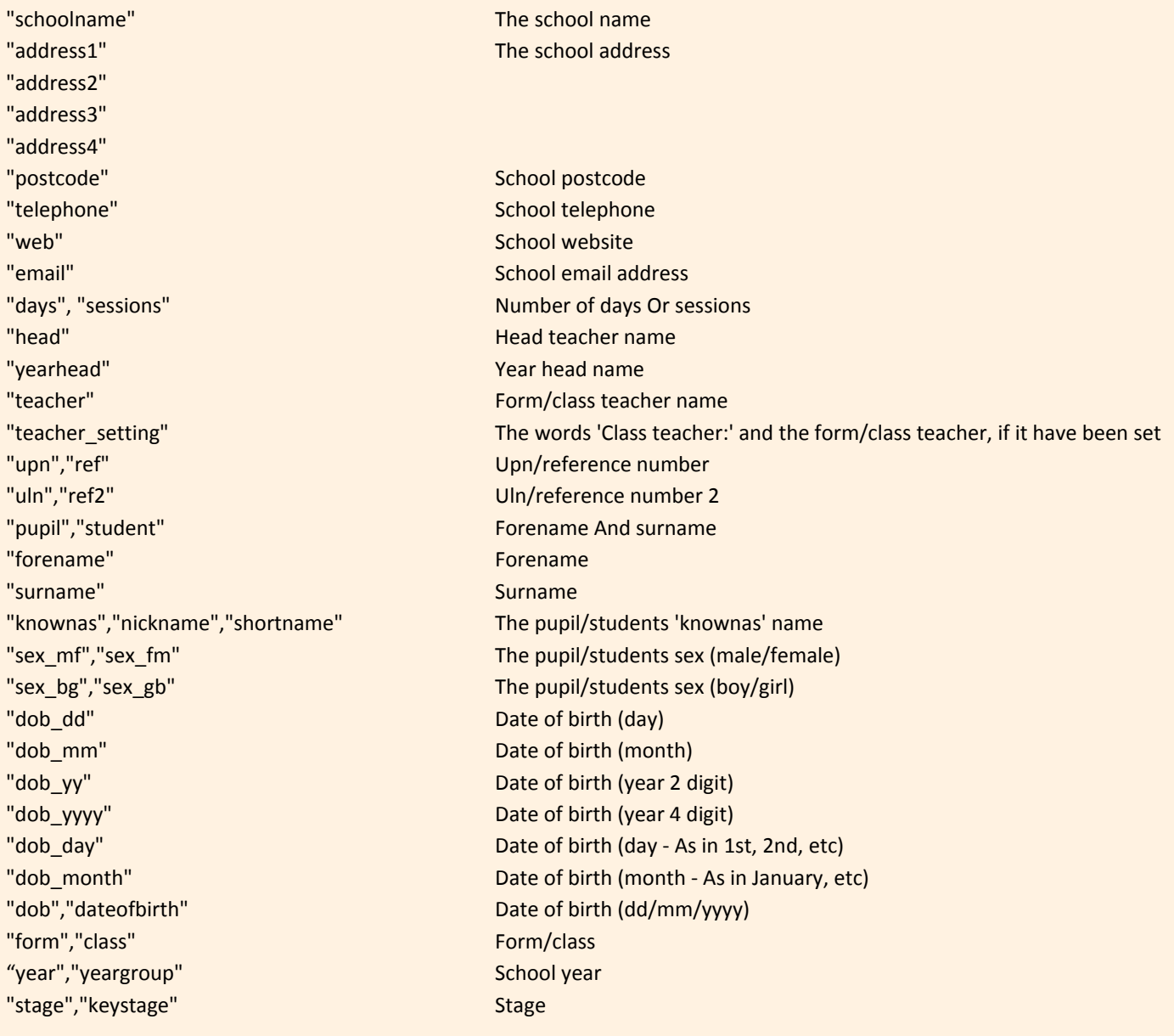

## **iii Report<br>::: Plus**

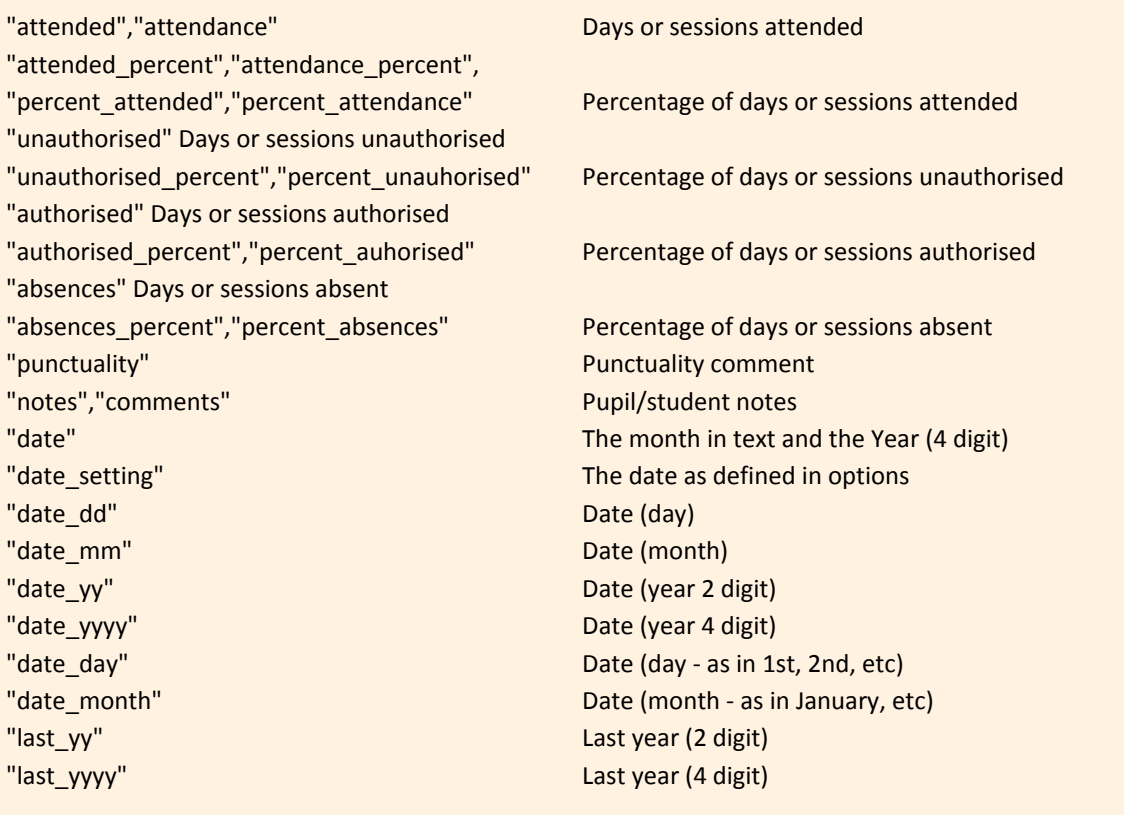

If you want any more keywords to be added, please contact support by email with your request.